# Package 'inferCSN'

April 17, 2024

Type Package

Title Inferring Cell-Specific Gene Regulatory Network

Version 1.0.3

Date 2024-4-16

Maintainer Meng Xu <mengxu98@qq.com>

#### **Description**

A method for inferring cell-specific gene regulatory network from single-cell sequencing data.

License MIT + file LICENSE

URL <https://mengxu98.github.io/inferCSN/>

#### BugReports <https://github.com/mengxu98/inferCSN/issues>

#### **Depends** R  $(>= 3.3.0)$

Imports ComplexHeatmap, doParallel, dplyr, foreach, ggnetwork, ggplot2, ggraph, Matrix, methods, parallel, patchwork, progress, purrr, Rcpp, stats, utils

Suggests circlize, gtools, igraph, precrec, pROC, testthat (>= 3.0.0), tidygraph

LinkingTo Rcpp, RcppArmadillo

Config/Needs/website mengxu98/mxtemplate

#### Config/testthat/edition 3

Encoding UTF-8

LazyData true

RoxygenNote 7.3.1

Language en-US

NeedsCompilation yes

Author Meng Xu [aut, cre] (<<https://orcid.org/0000-0002-8300-1054>>)

Repository CRAN

Date/Publication 2024-04-17 08:50:02 UTC

## <span id="page-1-0"></span>R topics documented:

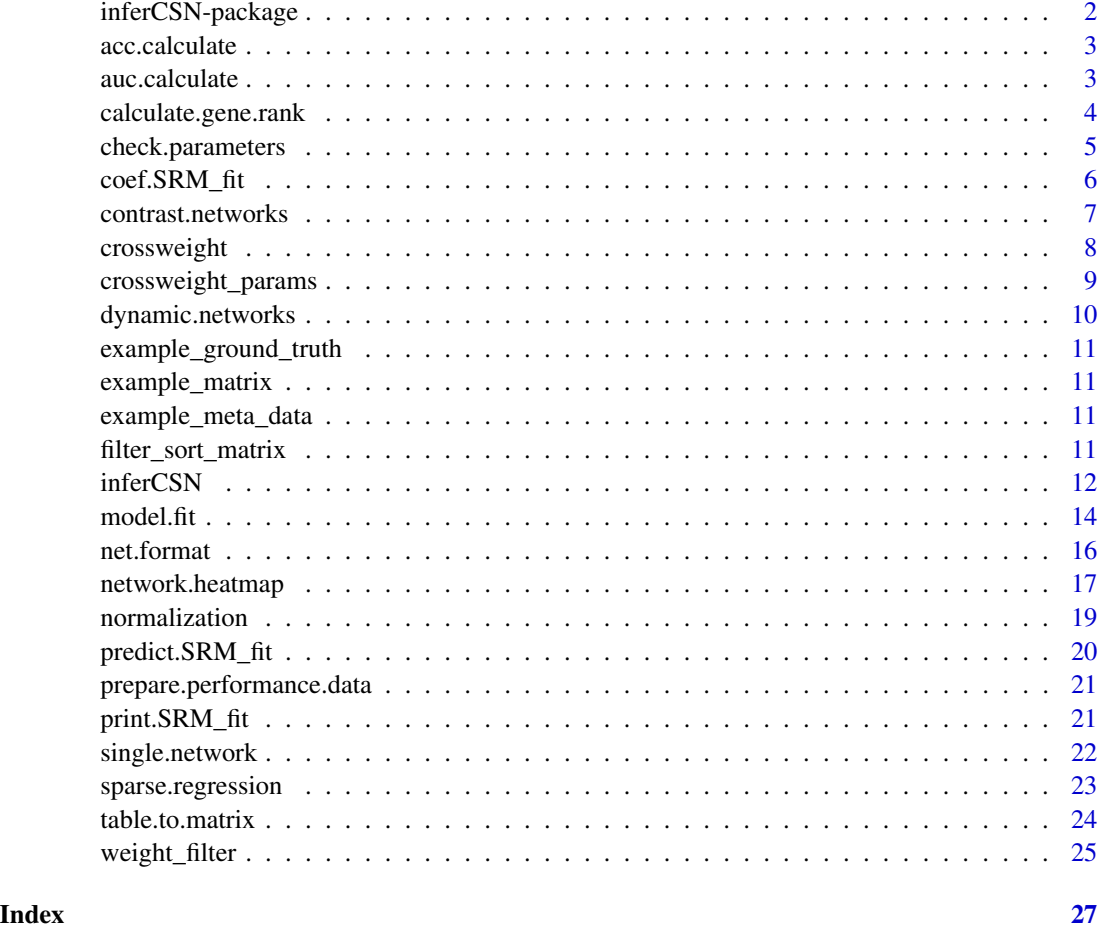

inferCSN-package *inferCSN: Inferring Cell-Specific Gene Regulatory Network*

#### Description

A method for inferring cell-specific gene regulatory network from single-cell sequencing data.

#### Author(s)

Meng xu (Maintainer), <mengxu98@qq.com>

#### Source

<https://github.com/mengxu98/inferCSN>

#### <span id="page-2-0"></span>acc.calculate 3

#### See Also

Useful links:

- <https://mengxu98.github.io/inferCSN/>
- Report bugs at <https://github.com/mengxu98/inferCSN/issues>

acc.calculate *ACC calculate*

### Description

ACC calculate

#### Usage

acc.calculate(weight\_table, ground\_truth)

#### Arguments

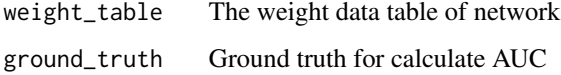

#### Value

ACC value

#### Examples

```
library(inferCSN)
data("example_matrix")
data("example_ground_truth")
weight_table <- inferCSN(example_matrix)
acc.calculate(weight_table, example_ground_truth)
```
auc.calculate *AUC value calculate*

#### Description

AUC value calculate

#### Usage

```
auc.calculate(
  weight_table,
  ground_truth,
 plot = FALSE,
  line_color = "#1563cc",
  line_width = 1
)
```
#### Arguments

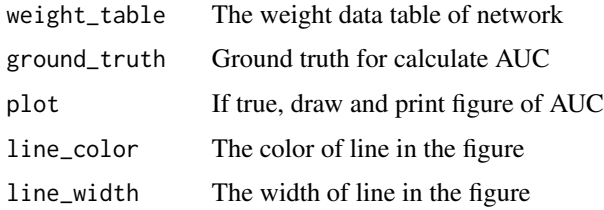

#### Value

AUC values and figure

#### Examples

```
library(inferCSN)
data("example_matrix")
data("example_ground_truth")
weight_table <- inferCSN(example_matrix)
auc.calculate(weight_table, example_ground_truth, plot = TRUE)
```
calculate.gene.rank *Calculate and rank TFs in network*

#### Description

Calculate and rank TFs in network

```
calculate.gene.rank(
  weight_table,
  regulators = NULL,
  targets = NULL,
  directed = FALSE
\mathcal{E}
```
<span id="page-3-0"></span>

#### <span id="page-4-0"></span>check.parameters 5

#### Arguments

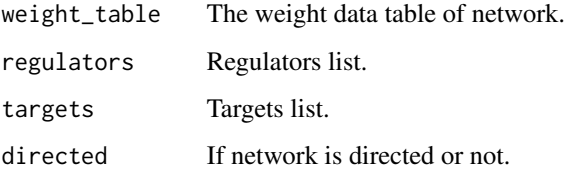

#### Value

A data.table with three columns

#### Examples

```
library(inferCSN)
data("example_matrix")
weight_table <- inferCSN(example_matrix)
head(calculate.gene.rank(weight_table))
head(calculate.gene.rank(weight_table, regulators = "g1"))
```
check.parameters *Check input parameters*

#### Description

Check input parameters

```
check.parameters(
  matrix,
  penalty,
  algorithm,
  cross_validation,
  seed,
  n_folds,
  k_folds,
  r_threshold,
  regulators,
  targets,
  regulators_num,
  verbose,
  cores
\mathcal{E}
```
#### <span id="page-5-0"></span>Arguments

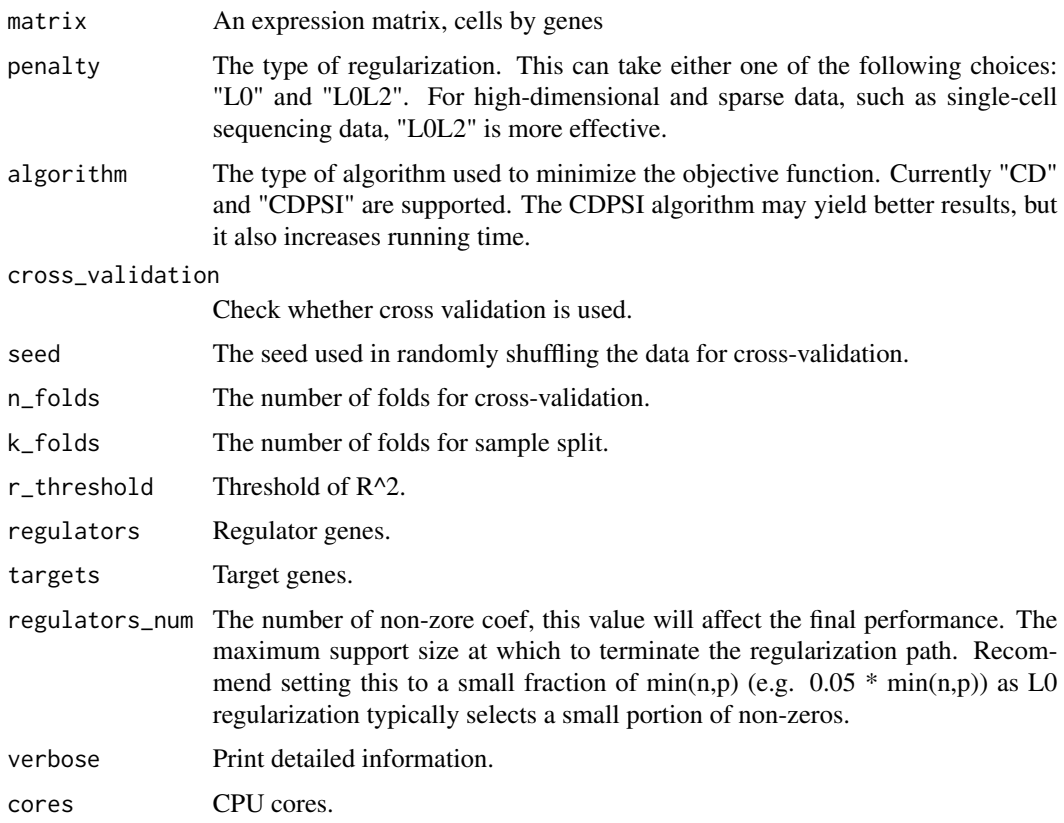

#### Value

No return value, called for check input parameters

coef.SRM\_fit *Extracts a specific solution in the regularization path*

#### Description

Extracts a specific solution in the regularization path

```
## S3 method for class 'SRM_fit'
coef(object, lambda = NULL, gamma = NULL, supportSize = NULL, ...)
## S3 method for class 'SRM_fit_CV'
coef(object, lambda = NULL, gamma = NULL, ...)
```
#### <span id="page-6-0"></span>contrast.networks 7

#### Arguments

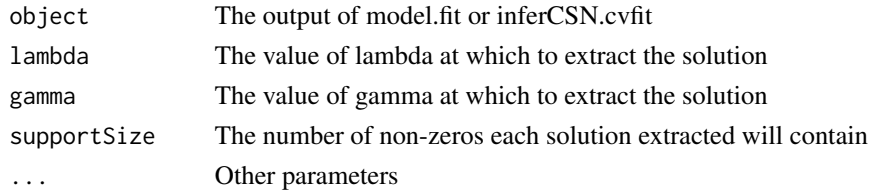

### Value

Return the specific solution Return the specific solution

contrast.networks *contrast.networks*

#### Description

contrast.networks

#### Usage

```
contrast.networks(
 weight_table,
  degree_value = 0,
  weight_value = 0,
  legend_position = "bottom"
)
```
#### Arguments

weight\_table The weight data table of network. degree\_value degree\_value weight\_value weight\_value legend\_position The position of legend.

#### Value

Return a ggplot2 object

```
library(inferCSN)
data("example_matrix")
weight_table <- inferCSN(example_matrix)
contrast.networks(weight_table[1:50, ])
```
<span id="page-7-0"></span>

#### Description

Perform crossweighting

#### Usage

```
crossweight(
 weight_table,
 matrix,
 meta_data = NULL,
 lag = floor(ncol(matrix)/5),
 min = ceiling(ncol(matrix)/50),
 max = floor(ncol(matrix)/12),
  symmetric_filter = FALSE,
  filter_{thresh} = 0\mathcal{L}
```
#### Arguments

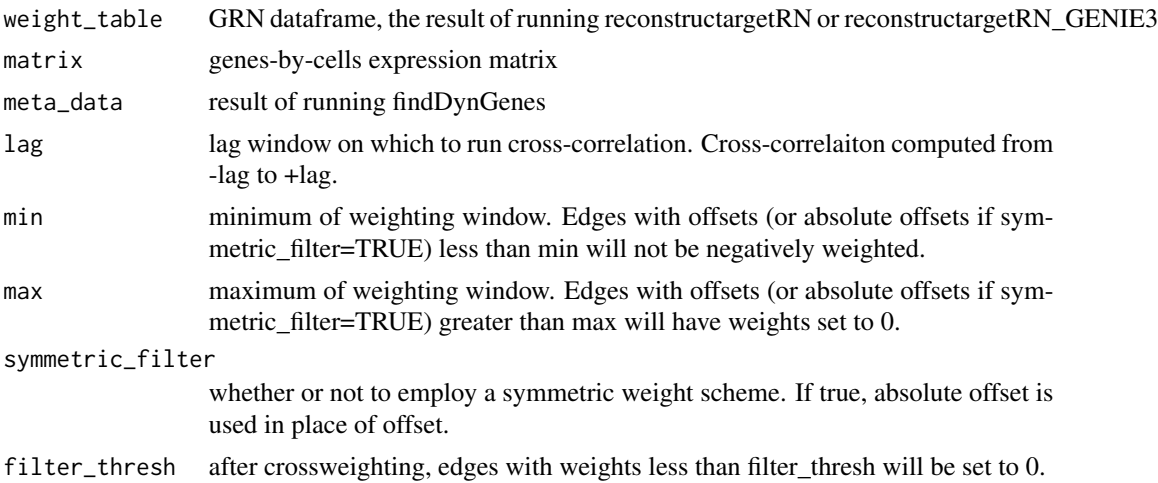

#### Value

weight\_table with offset and weighted\_score added

```
## Not run:
library(inferCSN)
data("example_matrix")
weight_table <- inferCSN(example_matrix, verbose = TRUE)
```
#### <span id="page-8-0"></span>crossweight\_params 9

```
weight_table_new <- crossweight(
  weight_table,
 matrix = t(example_matrix)
\mathcal{L}p1 <- network.heatmap(weight_table)
p2 <- network.heatmap(weight_table_new[, 1:3])
p1 + p2
## End(Not run)
```
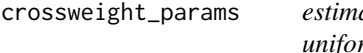

ates min and max values for crossweighting for now assumes rm cell density across pseudotime/only considers early time this *needs to be refined if it's to be useful...*

#### Description

estimates min and max values for crossweighting for now assumes uniform cell density across pseudotime/only considers early time this needs to be refined if it's to be useful...

#### Usage

```
crossweight_params(
  matrix,
 meta_data,
 pseudotime\_min = 0.005,
 pseudotime_max = 0.01)
```
#### Arguments

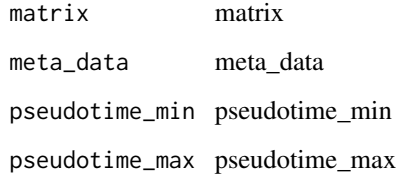

#### Value

Params list

<span id="page-9-0"></span>dynamic.networks *Plot of dynamic networks*

#### Description

Plot of dynamic networks

#### Usage

```
dynamic.networks(
 weight_table,
  regulators = NULL,
  targets = NULL,
  legend_position = "right"
\lambda
```
#### Arguments

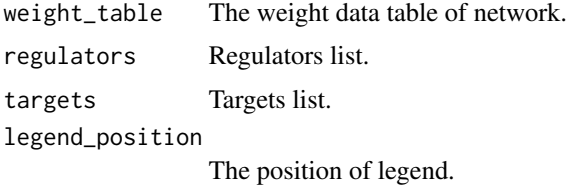

#### Value

A list of ggplot2 objects

```
library(inferCSN)
data("example_matrix")
weight_table <- inferCSN(example_matrix)
dynamic.networks(
  weight_table,
  regulators = weight_table[1, 1]
)
dynamic.networks(
  weight_table,
  targets = weight_table[1, 1]
\lambdadynamic.networks(
  weight_table,
  regulators = weight_table[1, 1],
  targets = weight_table[1, 2]
)
```
#### <span id="page-10-0"></span>Description

The data used for calculate the evaluating indicator.

example\_matrix *Example matrix data*

#### Description

The matrix used for reconstruct gene regulatory network.

example\_meta\_data *Example meta data*

#### Description

The data contains cells and pseudotime information.

filter\_sort\_matrix *Filter and sort matrix*

#### Description

Filter and sort matrix

#### Usage

```
filter_sort_matrix(weight_matrix, regulators = NULL, targets = NULL)
```
#### Arguments

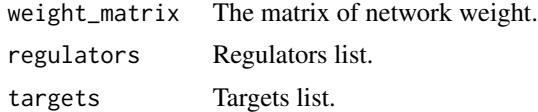

#### Value

Filtered and sorted matrix

#### Examples

```
library(inferCSN)
data("example_matrix")
weight_table <- inferCSN(example_matrix)
weight_matrix <- table.to.matrix(weight_table)
filter_sort_matrix(weight_matrix)[1:6, 1:6]
filter_sort_matrix(
  weight_matrix ,
  regulators = c("g1", "g2"),targets = c("g3", "g4")\mathcal{L}
```
#### inferCSN *Inferring Cell-Specific Gene Regulatory Network*

#### Description

Inferring Cell-Specific Gene Regulatory Network

```
inferCSN(object, ...)
## S4 method for signature 'matrix'
inferCSN(
  object,
  penalty = "L0",
  algorithm = "CD",
  cross_validation = FALSE,
  seed = 1,
 n_folds = 10,
  k_folds = NULL,
  r_{\text{-}threshold} = \emptyset,
  regulators = NULL,
  targets = NULL,
  regulators_num = NULL,
  verbose = FALSE,
  cores = 1,
  ...
\mathcal{L}## S4 method for signature 'data.frame'
inferCSN(
  object,
  penalty = "L0",
  algorithm = "CD",
```
<span id="page-11-0"></span>

#### inferCSN 13

```
cross_validation = FALSE,
  seed = 1,
  n_folds = 10,
  k_folds = NULL,
  r_{\text{-}threshold} = 0,
  regulators = NULL,
  targets = NULL,
  regulators_num = NULL,
  verbose = FALSE,
  cores = 1,
  ...
\mathcal{L}
```
### Arguments

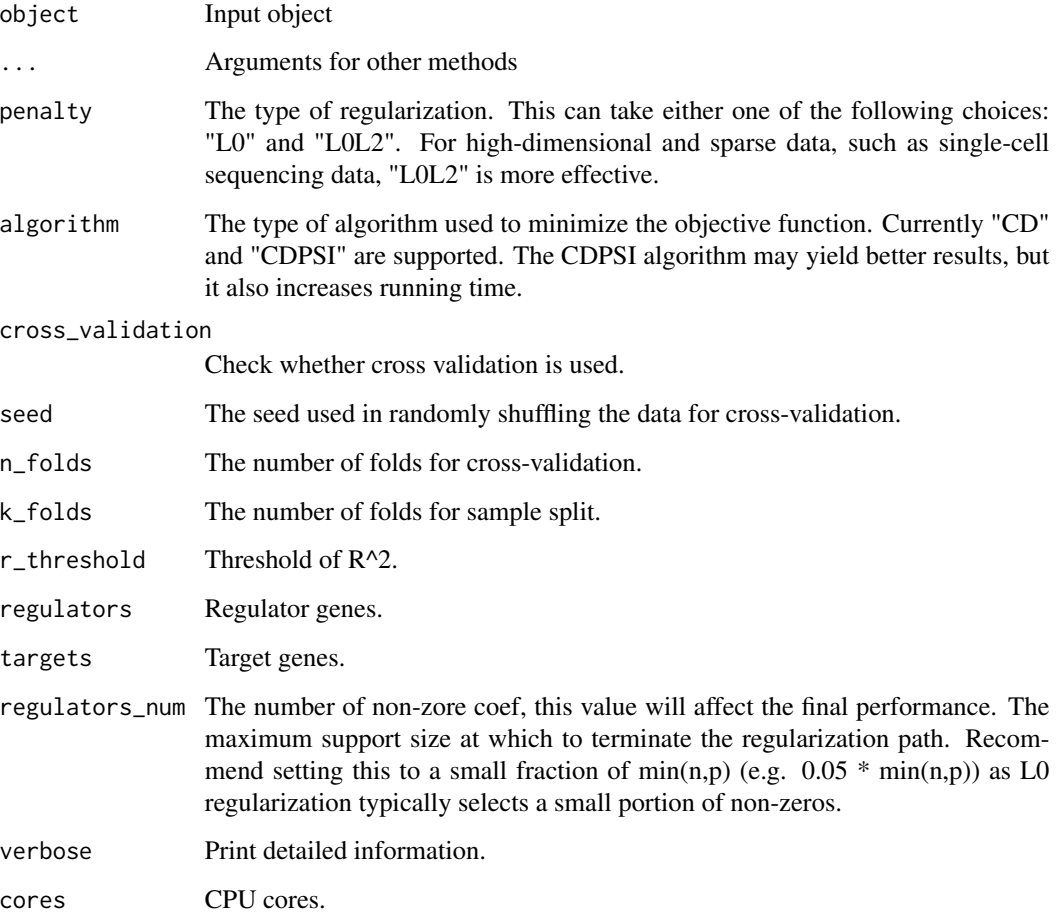

#### Value

A data table of gene-gene regulatory relationship

#### Examples

```
library(inferCSN)
data("example_matrix")
weight_table <- inferCSN(example_matrix, verbose = TRUE)
head(weight_table)
weight_table <- inferCSN(example_matrix, verbose = TRUE, cores = 2)
head(weight_table)
```
#### model.fit *Fit a sparse regression model*

#### Description

Computes the regularization path for the specified loss function and penalty function

```
model.fit(
  x,
  y,
  penalty = "L0",algorithm = "CD",
  regulators_num = NULL,
  cross_validation = FALSE,
  n_folds = 10,
  seed = 1,
  loss = "SquaredError",
  nLambda = 100,
  nGamma = 5,
  gammaMax = 10,
  gamma = 1e-04,
  partialSort = TRUE,
 maxIters = 200,rtol = 1e-06,
  atol = 1e-09,
  activeSet = TRUE,
  activeSetNum = 3,
  maxSwaps = 100,
  scaleDownFactor = 0.8,
  screenSize = 1000,
  autoLambda = NULL,
  lambdaGrid = list(),
  excludeFirstK = 0,
  intercept = TRUE,lows = -Inf,highs = Inf
)
```
<span id="page-13-0"></span>

#### $model.fit$  15

#### Arguments

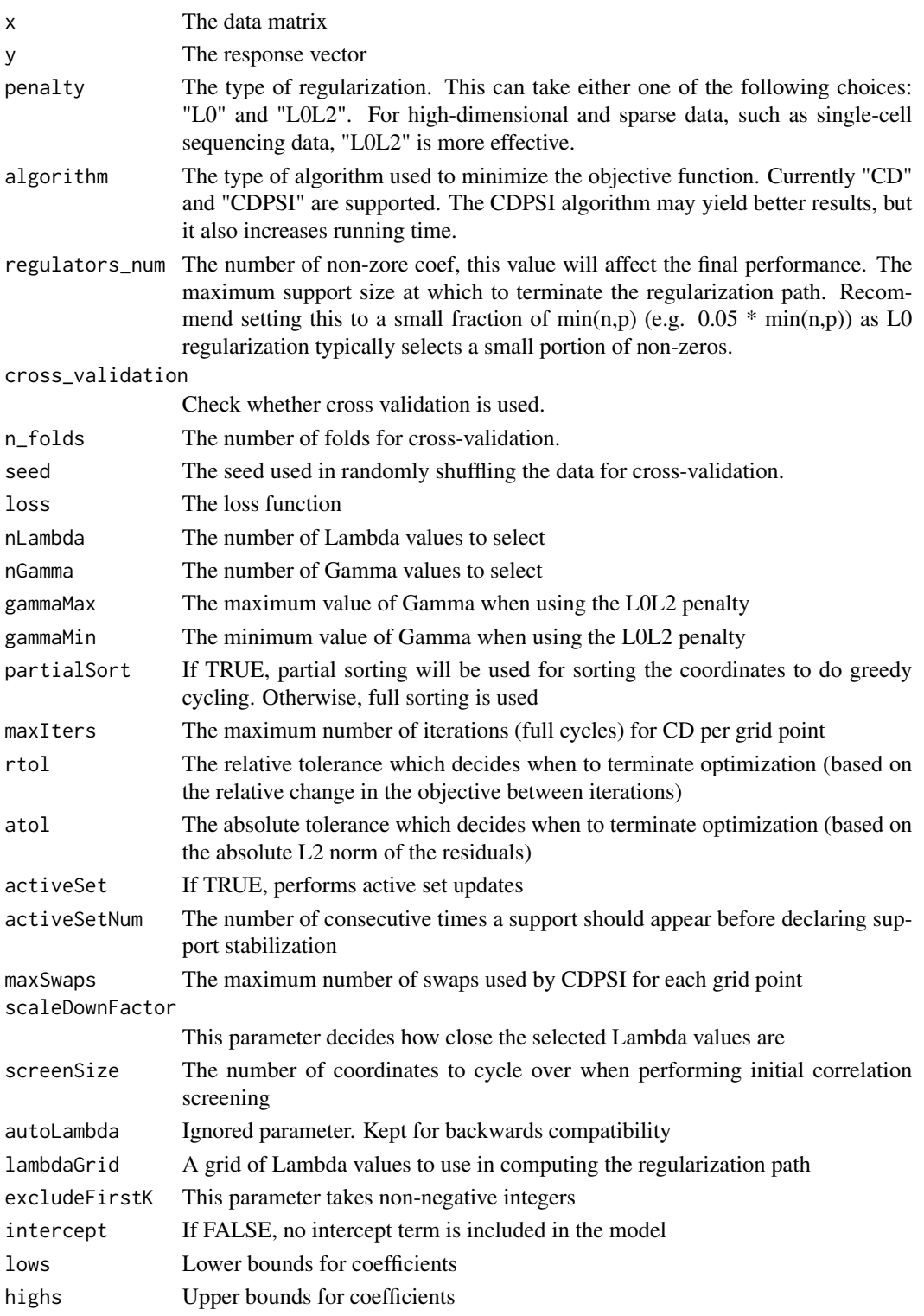

#### Value

An S3 object describing the regularization path

#### Examples

```
library(inferCSN)
data("example_matrix")
fit <- model.fit(
example_matrix[, -1],
example_matrix[, 1]
)
head(coef(fit))
```
net.format *Format weight table*

#### Description

Format weight table

#### Usage

```
net.format(weight_table, regulators = NULL, targets = NULL, abs_weight = TRUE)
```
#### Arguments

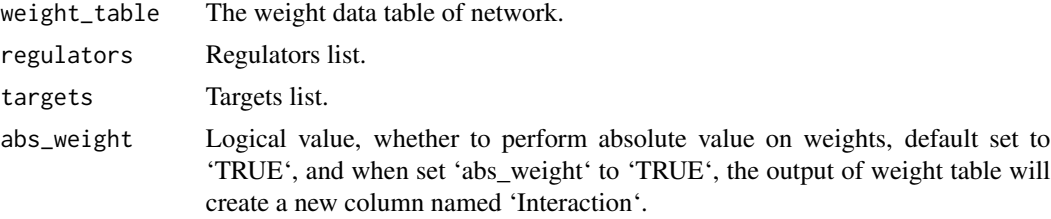

#### Value

Format weight table

```
library(inferCSN)
data("example_matrix")
weight_table <- inferCSN(example_matrix)
net.format(
  weight_table,
  regulators = c("g1")\overline{)}net.format(
```
<span id="page-15-0"></span>

#### <span id="page-16-0"></span>network.heatmap 17

```
weight_table,
  regulators = c("g1"),
  abs_weight = FALSE
)
net.format(
  weight_table,
  targets = c("g3")\lambdanet.format(
  weight_table,
  regulators = c("g1", "g3"),
  targets = c("g3", "g5")\overline{\phantom{a}}
```
network.heatmap *The heatmap of network*

#### Description

The heatmap of network

#### Usage

```
network.heatmap(
  weight_table,
  regulators = NULL,
  targets = NULL,
  switch_matrix = TRUE,
  show_names = FALSE,
  heatmap_size = 5,
  heatmap_height = NULL,
  heatmap_width = NULL,
  heatmap_title = NULL,
  heatmap_color = c("#1966ad", "white", "#bb141a"),
  border_color = "gray",
  rect_color = NA,
  anno_width = 1,
  anno_height = 1,
  row_anno_type = NULL,
  column_anno_type = NULL,
  legend_name = "Weight",
  row_title = "Regulators"
)
```
#### Arguments

weight\_table The weight data table of network.

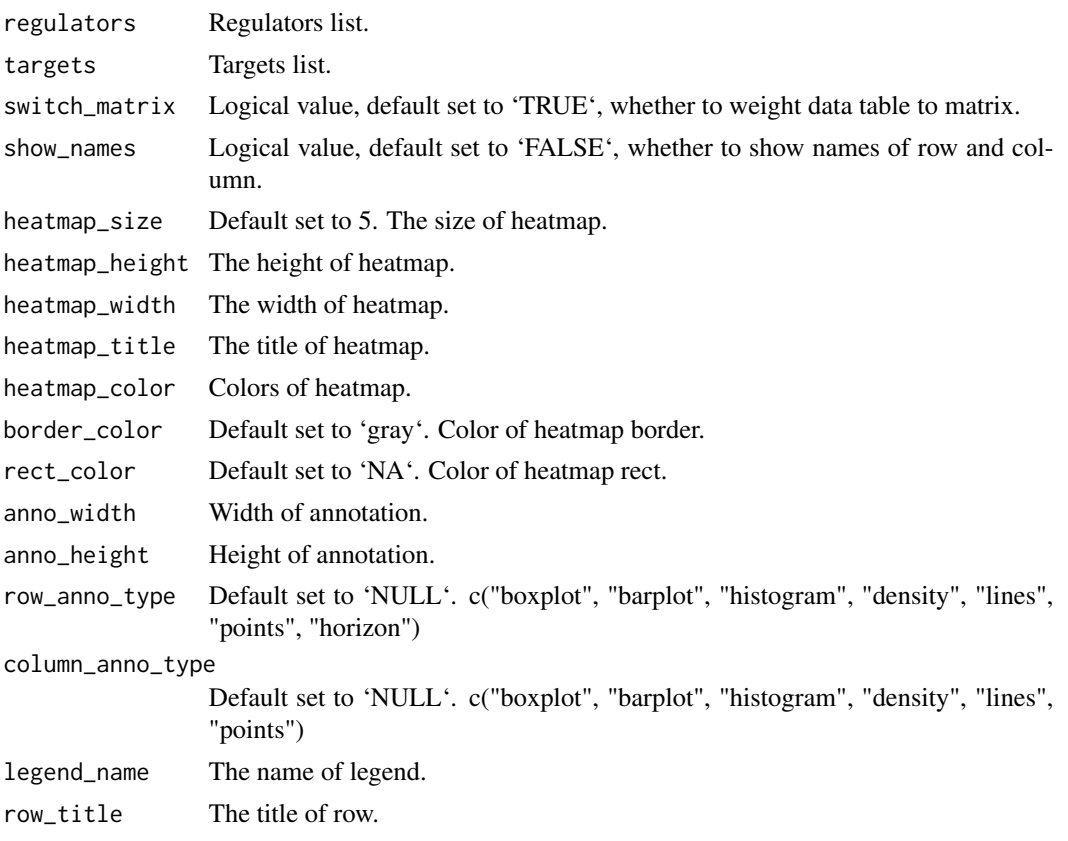

#### Value

Return a heatmap

```
library(inferCSN)
data("example_matrix")
data("example_ground_truth")
weight_table <- inferCSN(example_matrix)
p1 <- network.heatmap(
  example_ground_truth[, 1:3],
 heatmap_title = "Ground truth",
  legend_name = "Ground truth"
\mathcal{L}p2 <- network.heatmap(
  weight_table,
  heatmap_title = "inferCSN",
 legend_name = "inferCSN"
)
ComplexHeatmap::draw(p1 + p2)
p3 <- network.heatmap(
```
#### <span id="page-18-0"></span>normalization and the set of the set of the set of the set of the set of the set of the set of the set of the set of the set of the set of the set of the set of the set of the set of the set of the set of the set of the se

```
weight_table,
  heatmap_title = "inferCSN",
  legend_name = "Weight1",
  heatmap_color = c("#20a485", "#410054", "#fee81f")
\mathcal{L}p4 <- network.heatmap(
  weight_table,
  heatmap_title = "inferCSN",
  legend_name = "Weight2",
  heatmap_color = c("#20a485", "white", "#fee81f")
)
ComplexHeatmap::draw(p3 + p4)
network.heatmap(
  weight_table,
  show_names = TRUE,
  rect_color = "gray90",
  row_anno_type = "density",
  column_anno_type = "barplot"
)
network.heatmap(
  weight_table,
  regulators = c("g1", "g2"),
  show_names = TRUE
)
network.heatmap(
  weight_table,
  targets = c("g1", "g2"),row_anno_type = "boxplot",
  column_anno_type = "histogram",
  show_names = TRUE
)
network.heatmap(
  weight_table,
  regulars = c("g1", "g3", "g5"),targets = c("g3", "g6", "g9"),
  show_names = TRUE
\mathcal{L}
```
normalization *normalization*

#### Description

normalization

#### Usage

 $normalization(x, method = "max\_min")$ 

#### Arguments

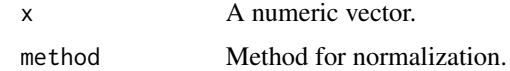

#### Value

Normalized vector

predict.SRM\_fit *Predict Response*

#### Description

Predicts response for a given sample

#### Usage

```
## S3 method for class 'SRM_fit'
predict(object, newx, lambda = NULL, gamma = NULL, ...)
```
## S3 method for class 'SRM\_fit\_CV' predict(object, newx, lambda = NULL, gamma = NULL, ...)

#### Arguments

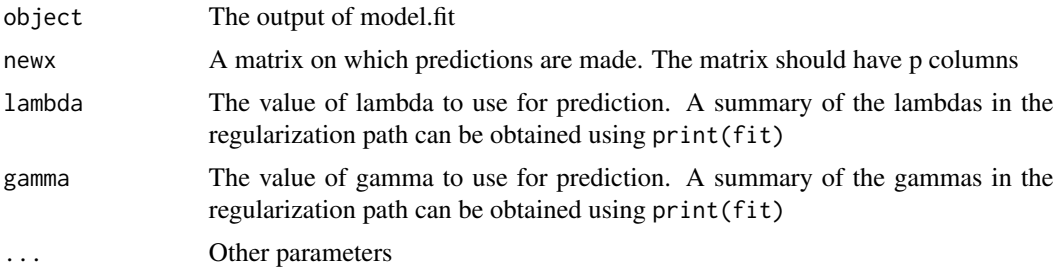

#### Details

If both lambda and gamma are not supplied, then a matrix of predictions for all the solutions in the regularization path is returned. If lambda is supplied but gamma is not, the smallest value of gamma is used. In case of logistic regression, probability values are returned

#### Value

Return predict value

Return the predict value

<span id="page-19-0"></span>

<span id="page-20-0"></span>prepare.performance.data

*prepare.performance.data*

#### Description

prepare.performance.data

#### Usage

prepare.performance.data(weight\_table, ground\_truth)

#### Arguments

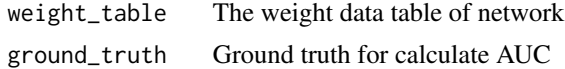

#### Value

Formated data

print.SRM\_fit *Prints a summary of model.fit*

#### Description

Prints a summary of model.fit

#### Usage

```
## S3 method for class 'SRM_fit'
print(x, \ldots)## S3 method for class 'SRM_fit_CV'
```
 $print(x, \ldots)$ 

#### Arguments

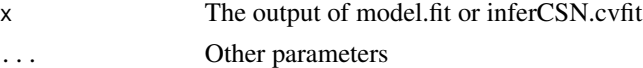

#### Value

Return information of model.fit Return information of model.fit

<span id="page-21-0"></span>

#### Description

Construct network for single gene

#### Usage

```
single.network(
  matrix,
  regulators,
  target,
  cross_validation = FALSE,
  seed = 1,
  penalty = "L@",
  algorithm = "CD",
  regulators_num = NULL,
  n_folds = 10,
  k_folds = NULL,
  r_{\text{-}threshold} = 0,
  verbose = FALSE
\mathcal{L}
```
### Arguments

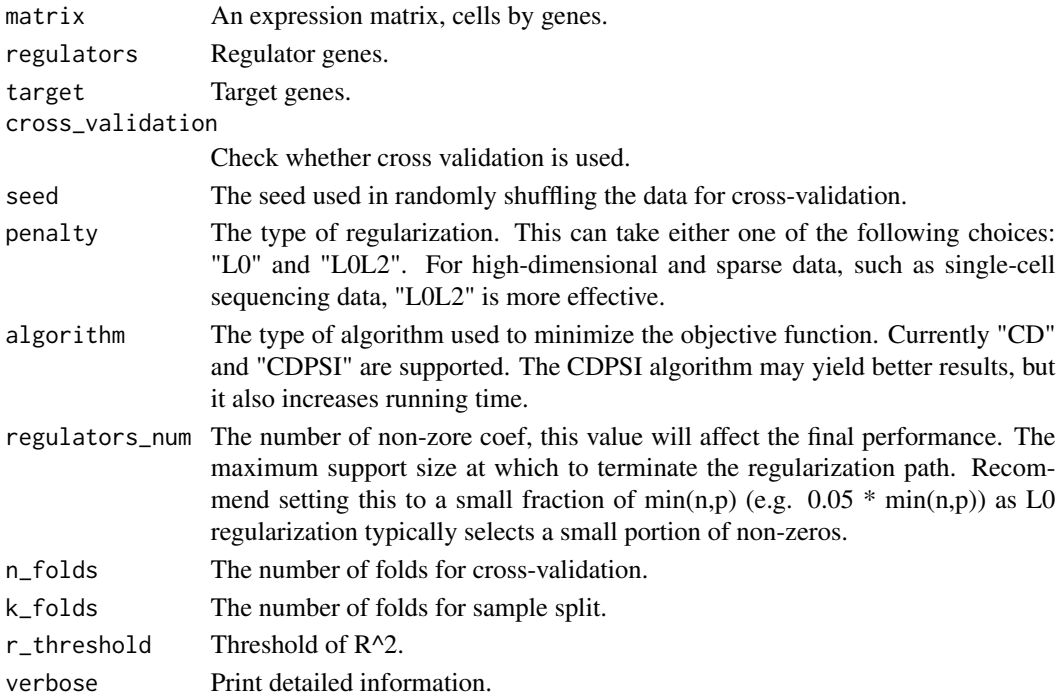

#### <span id="page-22-0"></span>sparse.regression 23

#### Value

The weight data table of sub-network

#### Examples

```
library(inferCSN)
data("example_matrix")
single_network <- single.network(
  example_matrix,
  regulators = colnames(example_matrix),
  target = "g1"\mathcal{L}head(single_network)
single.network(
  example_matrix,
  regulators = "g1",
  target = "g2"\mathcal{L}
```
sparse.regression *Sparse regression model*

#### Description

Sparse regression model

#### Usage

```
sparse.regression(
 x,
 y,
 cross_validation = FALSE,
 seed = 1,
 penalty = "L0",
 algorithm = "CD",
  regulators_num = NULL,
 n_folds = 10,
 k_folds = NULL,
 r_{\text{-}threshold} = 0,
  verbose = FALSE
)
```
#### Arguments

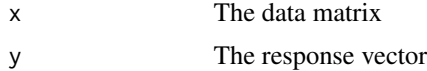

<span id="page-23-0"></span>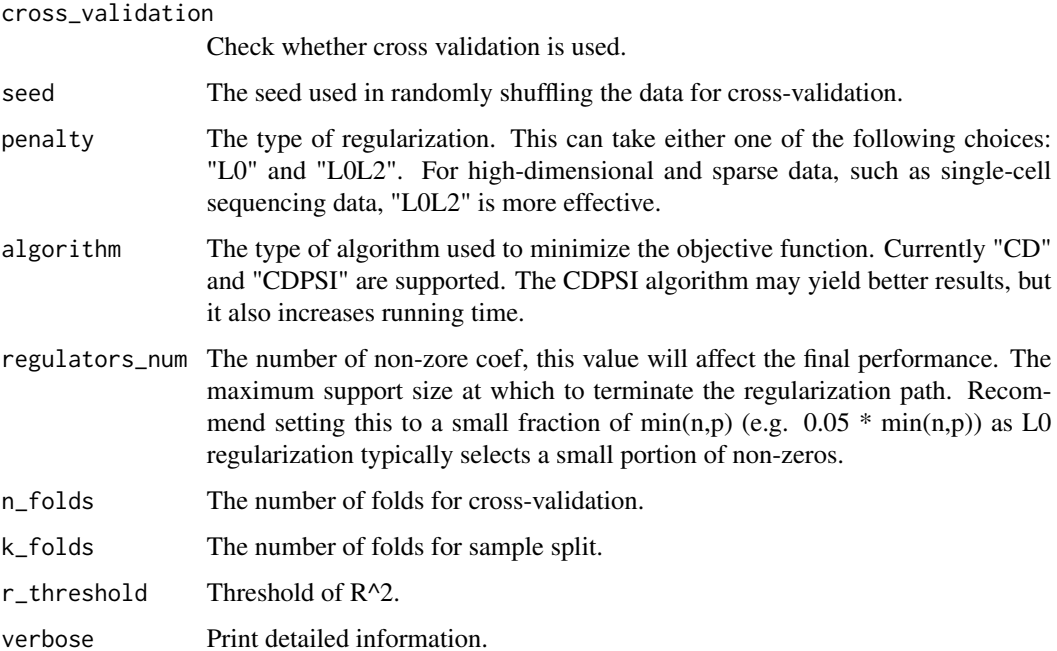

#### Value

Coefficients

#### Examples

```
library(inferCSN)
data("example_matrix")
coefficients <- sparse.regression(
  example_matrix[, -1],
  example_matrix[, 1]
\mathcal{L}coefficients
```
table.to.matrix *Switch weight table to matrix*

#### Description

Switch weight table to matrix

```
table.to.matrix(weight_table, regulators = NULL, targets = NULL)
```
#### <span id="page-24-0"></span>weight\_filter 25

#### Arguments

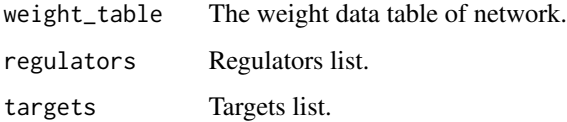

#### Value

Weight matrix

#### Examples

```
library(inferCSN)
data("example_matrix")
weight_table <- inferCSN(example_matrix)
head(weight_table)
table.to.matrix(weight_table)[1:6, 1:6]
table.to.matrix(
  weight_table,
 regulators = c("g1", "g2"),
  targets = c("g3", "g4")\mathcal{L}
```
weight\_filter *weight\_filter*

#### Description

weight\_filter

#### Usage

```
weight_filter(weight_table, method = "max")
```
#### Arguments

weight\_table weight\_table method method

#### Value

Filtered weight table

```
library(inferCSN)
data("example_matrix")
data("example_ground_truth")
weight_table <- inferCSN(example_matrix, verbose = TRUE)
weight_table_new <- weight_filter(weight_table)
network.heatmap(
  example_ground_truth[, 1:3],
  heatmap_title = "Ground truth",
  show_names = TRUE,
  rect_color = "gray90"
\lambdanetwork.heatmap(
 weight_table,
 heatmap_title = "Raw",
  show_names = TRUE,
  rect_color = "gray90"
\lambdanetwork.heatmap(
  weight_table_new,
  heatmap_title = "Filtered",
  show_names = TRUE,
  rect_color = "gray90"
\mathcal{L}auc.calculate(
  weight_table,
  example_ground_truth,
 plot = TRUE
 )
auc.calculate(
  weight_table_new,
  example_ground_truth,
 plot = TRUE
 \mathcal{L}
```
# <span id="page-26-0"></span>Index

```
acc.calculate, 3
auc.calculate, 3
calculate.gene.rank, 4
check.parameters, 5
coef.SRM_fit, 6
coef.SRM_fit_CV (coef.SRM_fit), 6
contrast.networks, 7
crossweight, 8
crossweight_params, 9
dynamic.networks, 10
example_ground_truth, 11
example_matrix, 11
example_meta_data, 11
filter_sort_matrix, 11
inferCSN, 12
inferCSN,data.frame-method (inferCSN),
        12
inferCSN,matrix-method (inferCSN), 12
inferCSN-package, 2
model.fit, 14
net.format, 16
network.heatmap, 17
normalization, 19
predict.SRM_fit, 20
predict.SRM_fit_CV (predict.SRM_fit), 20
prepare.performance.data, 21
print.SRM_fit, 21
print.SRM_fit_CV (print.SRM_fit), 21
single.network, 22
23
table.to.matrix, 24
weight_filter, 25
```